C120-E319-03ENZ0(A)

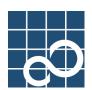

# Enhanced Support Facility User's Guide

# for System Data Output Tool Features

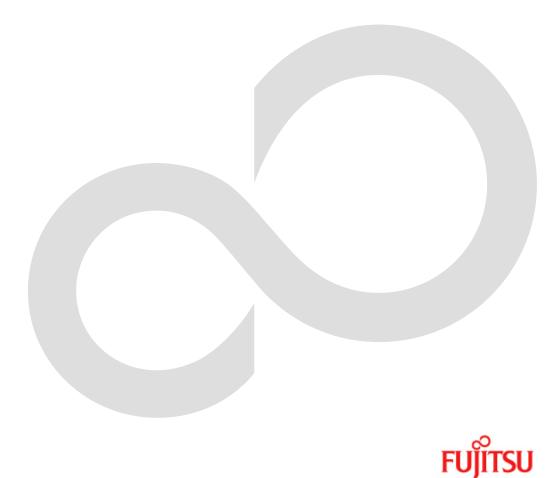

# Preface

#### Purpose

This manual is the Enhanced Support Facility User's Guide System Information Output Tool. This manual provides an overview of each function of the enhanced support facility (ESF). Read this manual before using the ESF for the first time.

This manual also includes explanations of server models, operating system versions, and functions supported by ESF 3.0 or earlier version. For details, see Chapter 3 of this manual and each separate manual.

#### Intended Readers

This manual is intended for the following readers:

- System administrators who introduce and operate this software
- Technicians who maintain system hardware

#### Organization

This manual is organized as follows:

#### Chapter1: System Data Output Tool

Describes the System Data Output Tool. (TBD)

#### Notation

The following names, abbreviated expressions, and symbols are used in this manual:

#### Manual names

- This manual itself is referred to as "this manual."
- Any manual for this product is sometimes referred to by omitting "Enhanced Support Facility" at beginning of the formal name and supported server models at the end of the formal name. "User's Guide for System Data Output Tool" is one of such examples.
- Example: Enhanced Support Facility User's Guide for System Data Output Tool User's Guide for System Data Output Tool

#### Abbreviation

In this document, the formal names of the products below are abbreviated as follows:

| Formal name                                     | Abbreviation |
|-------------------------------------------------|--------------|
| Microsoft (R) Windows (R) XP Professional,      | Windows (R)  |
| Microsoft (R) Windows (R) XP Home Edition,      |              |
| Microsoft(R) Windows (R) 2000 Server,           |              |
| Microsoft (R) Windows (R) 2000 Advanced Server, |              |
| Microsoft (R) Windows (R) 2000 Professional,    |              |
| Windows Server (TM) 2003 Standard Edition, or   |              |
| Windows Server (TM) 2003 Enterprise Edition     |              |

#### Marks

In this manual, the marks below are used for cautionary messages and reference information.

| Mark  | Description                                                                   |
|-------|-------------------------------------------------------------------------------|
| Note  | Contains a warning or cautionary message. Make sure<br>you read it carefully. |
| Point | Contains reference information that you will find useful.                     |
| See   | Provides reference information. Refer to the information when necessary.      |

#### TRADEMARK ACKNOWLEDGEMENTS

- Linux is a registered trademark or a trademark in United States or other countries of Linus Torvalds.
- Microsoft, Windows, Windows NT, and Windows Server are registered trademarks of Microsoft Corporation in the United States and other countries.
- Sun, Solaris, HotJava, and SunVTS are trademarks or registered trademarks of Sun Microsystems, Inc. in the U.S. and other countries.
- Java and Java-related related trademarks and logos are trademarks or registered trademarks of Sun Microsystems, Inc., in the United States and other countries.
- Netscape and the logos of "N" for Netscape and the 'ship's steering wheel' are registered trademarks in the United States and other countries, owned by Netscape Communication Corporation.
- Red Hat, RPM, and all Red Hat-based trademarks and logos are trademarks or registered trademarks of Red Hat, Inc. in the United States and other countries.
- Solaris and all Solaris based marks and logos are trademarks or registered trademarks of Sun Microsystems, Inc. in the U.S. and other countries, and are used under license.
- UNIX is a registered trademark of Open Group in the United States and other countries.
- All other product names mentioned herein are the trademarks or registered trademarks of their respective owners.
- Microsoft product screen shot(s) reprinted with permission from Microsoft Corporation.
- Systems and product names in this manual are not always noted with trademark or registered trademark symbols (TM), (®).

#### COPYRIGHT

All Rights Reserved, Copyright (C) FUJITSU LIMITED 2006-2009

# Contents

| Chapter 1 System Data Output Tool1                 |
|----------------------------------------------------|
| 1.1 Feature Overview ······2                       |
| 1.2 Collection Time and Collection Capacity ······ |
| 1.3 Target System ·······4                         |
| 1.4 Command Reference ······5                      |
| 1.5 Collected Data List ······12                   |
| 1.5.1 Basic System Related ······ 12               |
| 1.5.1.1 Hardware Configuration ······12            |
| 1.5.1.2 Software Configuration ······12            |
| 1.5.1.3 Environment Setting ······13               |
| 1.5.1.4 Log ···································    |
| 1.5.1.5 Operation Status                           |
| 1.5.2 Printer Related ······ 19                    |
| 1.5.3 High Reliability Related ······ 19           |
| 1.5.4 Storage Array Related 20                     |
| 1.5.5 Network Related ······ 21                    |
| 1.6 Collection Procedure List ·····22              |
| 1.7 Restricted System Information ·····26          |

# Chapter 1 System Data Output Tool

This chapter describes the System Data Output Tool.

## 1.1 Feature Overview

This tool collects command execution result data and files about hardware and software configurations, environment settings, logs, and operational status. It then outputs all to a tape unit, etc. (approx. 200 types, and 2,000 files)

This tool only executes commands for copying and referencing files and uses the /var/tmp file system as a work area (default).

The collected data is only compressed, and its contents can be analyzed using the existing commands for each type of information.

If a system fault occurs, use this tool to collect system information when the execution of a command becomes possible, for example, when reboot was completed after system dump was collected. Over time, data so acquired to analyze faults may be erased. It is recommended that you execute this tool as a superuser.

#### Note:

When the system reboots after it has crashed, Crash Dump Assistant invokes this tool and automatically saves a system data file named "fjsnap.X" into the same directory as the crash dump.

But if Savecore directory is defined as a directory other than the default directory (/var/crash/`uname -n`) on Solaris  $2.6^{10}$  OS, Crash Dump Assistant does not save system data automatically.

# 1.2 Collection Time and Collection Capacity

Collection time takes about 5 to 60 minutes. Collection capacity is between 5 to 100 Mbytes. These values vary depending on the number of installed products (packages).

# 1.3 Target System

The target systems are shown below.

• Solaris 2.6 OS and later

# 1.4 Command Reference

#### NAME

fjsnap - System data output tool

#### FORMAT

/opt/FJSVsnap/bin/fjsnap [ -H ][ -abhIns ][ -T directory ] output /opt/FJSVsnap/bin/fjsnap -C [ -H ][ -abhIns ][ -T directory ][ -D directory ] output

#### DESCRIPTION

fjsnap collects system data required to analyze faults.

#### OPTIONS

Each option of the lower-case letter specifies a group of data to be collected. If omitted, group information related to the basic systems is collected (same as the -b option). A group that can be specified is displayed in the Usage message (execute this command by specifying the -H option).

The following options are available:

#### -H

Displays the following Usage message.

| Usage: fjsnap [ -H ] [ -abhIns ] [ -T directory ] output                |
|-------------------------------------------------------------------------|
| : fjsnap -C [ -H ] [ -abhIns ] [ -T directory ] [ -D directory ] output |
| -H : Usage                                                              |
| -a : all                                                                |
| -b : basic software (default)                                           |
| -h : high availability                                                  |
| -l : lp                                                                 |
| -n : network                                                            |
| -s : storage array                                                      |
| -T directory : work directory                                           |
| -C : Add crash dump information                                         |
| -D directory : Savecore directory                                       |
| output : ex. /dev/rmt/0                                                 |

-a

Collects all defined data.

-b

Collects group information related to the basic system.

#### -h

Collects group information related to high reliability.

-1

Collects group information related to the printer.

-n

Collects group information related to the network.

-s

Collects group information related to the storage array.

-T

Specifies a work directory (work area) in the parameter "directory." If omitted, a directory defined in environment variable TMPDIR is used as a work area. Moreover, if the environment variable TMPDIR is not defined, /var/tmp directory is used as a work area. If the -T option and the environment variable TMPDIR are both specified, the -T option is used.

#### output

Specifies an output file name or special file name of the output medium.

-C

Adds an archive of crash dump file on the end of the archive of collected data in the output file.

In this case, specify a special file name of non-rewinding tape device (ex. /dev/rmt/On) as an output medium in the argument "output." If a special file name of rewinding tape device (ex. /dev/rmt/O) is specified in the argument "output," the archive of collected data gets overwritten by an archive of crash dump file.

-D

Specifies where to arrange crash dump files (savecore directory) in the parameter "directory." This option is valid only when the -C option is specified. If the -T option is not specified, this command collects crash dump files under the Savecore directory that is currently defined on the system. If the Savecore directory does not exist on the system, crash dump files under /var/crash/`uname -n` are collected.

#### Example:

When the collected data is output to a regular file.

The file name is "all" in this case.

The collected data is output to "/export/home/fjsnap/all" file.

#### Example:

When -C option is not specified:

/opt/FJSVsnap/bin/fjsnap -a -T /work /dev/rmt/0 <RETURN>

#### Example:

Add a crash dump file:

/opt/FJSVsnap/bin/fjsnap -C -a -T /work /dev/rmt/On <RETURN>

#### Work area size check

Uses a directory specified in the -T option or environment variable TMPDIR as a work directory (work area). If the -T option and the environment variable TMPDIR are not both specified, this command uses /var/tmp directory.

#### Collect data check

Checks whether the file to be collected exists. The check result is saved in a log file and an existing file is collected.

#### Collect data size check

Checks the size of an existing file.

If a file/directory whose size is over 128MB is found, this WARNING message is displayed and the file/directory is not collected by this command. Collect it responding to the system trouble individually when the message is displayed. Call the Fujitsu customer engineer when it is uncertain.

fjsnap:WARNING: XXXXX: Information size limit over : xxxxxxxx

Available free space of the work area and the total size of collected data are displayed.

<<< needed tmp-space size >>>

9999 MB is left in xxxxxxxx

9999 MB is needed

When the total size of collected data is larger than available free space as the work area, the ERROR message is displayed as below.

fjsnap:ERROR: Not enough space in xxxxxxxxx

Execute this command with specifying a work area has suppicient free space larger than the total size of collected data.

#### Example:

Specify a work directory (work area) with the -T option:

# /opt/FJSVsnap/bin/fjsnap -b -T /work /dev/rmt/0 <RETURN>

#### Example:

Define a work directory (work area) in the environment variable TMPDIR:

# TMPDIR=/work; export TMPDIR <RETURN>

#### Data collection

When collect data is configured as a file, it is copied to a work area.

find *file-name* -print | cpio -pdmuL work-directory/fjsnap.d <RETURN>

When collect data is configured as a directory, files under the directory are renamed to directory names using tar(1), and they are arranged into a work area.

tar cfh work-directory/fjsnap.d/collect-directory-name.tar collect-directory <RETURN>

This command then creates a list file of collected data, log file at execution, and file attribute information file of collected data.

| fjsnap.result | : | List of collected data                                              |
|---------------|---|---------------------------------------------------------------------|
| fjsnap.elog   | : | Log at execution of this command (including error information)      |
| fjsnap.lsinf  | : | Attribute information of collect information file (result of ls(1)) |

fjsnap.result contents

| ST PROG | FILE        |   | PHASE |  |
|---------|-------------|---|-------|--|
| -       | /etc/system | n | 50    |  |
|         | ~           | ~ | ~     |  |
| Uarp_a  | ARP_a       |   | 50    |  |
|         | ~           | ~ | ~     |  |
| #EB -   | /var/nis    |   | 50    |  |

ST :Collect result
Space:Collected normally.
#EB:A file to be collected was not found.
#EP:A collect procedure was not found.
#ES:The size of information to be collected was too large. (exceeding 128 Mbytes)
#NG:The collect procedure has terminated abnormally.

PROG : Collect procedure name (For more information, see "1.6 Collection Procedure List.") FILE : File and directory to be collected (For more information, see "1.5 Collected Data List.")

PHASE : Collection order

(Standard :50)

The data collection command arranges data to be collected in a work area, uses compress(1) to compress each file, and use tar(1) to write the compressed data to the output file.

tar cfb output 20 work-directory/fjsnap.d <RETURN>

#### Forbidden file (exclude)

All system data collected by this tool, such as command execution result and files, are defined in each group's collected data file under /opt/FJSVsnap/etc directory.

If you want to forbid this tool to collect a part of the system data, make a /etc/opt/FJSVsnap/exclude file.

With this method, you can forbid that this tool collects the system data listed in "1.5.2 Printer Related," for example, let us assume that you want to forbid this tool to collect the data related to the printer from the system data. The data related to the printer is generally collected in the directory /var/spool/lp/temp/. In this case, add a field named 'FILE' (separated from the first field by spaces or tabs) to the printer related file named 'lp' under the /opt/FJSVsnap/etc directory. If you don't want to include printer data collected in the files like /var/spool/lp/temp/ or /var/spool/print include these files in the /etc/opt/FJSVsnap/exclude file.

#### Example:

/opt/FJSVsnap/etc/lp file:

| # | PROG | FILE               | PHASE |
|---|------|--------------------|-------|
|   | -    | /var/spool/lp/temp | 60    |
|   | -    | /var/spool/print   | 60    |

When you forbid that this tool collects /var/spool/lp/temp and /var/spool/ print directories, write these data into /etc/opt/FJSVsnap/exclude file as shown below.

```
/var/spool/lp/temp
/var/spool/print
```

Even if a package is deleted, forbidden file exists.

#### Collect data reference

The collected data is restored using tar (1). This command creates a fjsnap.d directory in the current directory and arranges the collected data in the directory tree structure defined at collection under the fjsnap.d directory.

#### tar xf input <RETURN>

For input, specify a general file name or special file name according to a collect medium.

The collect file is compressed. Use uncompress (1) to uncompress the file before reference. If collected data is configured as a directory, it is saved as a archive file using tar (1).

In the case, expand the directory before reference.

When you restore crash dump files, specify a special file name of non-rewinding tape device to read an archive of collected data, and then restore an archive of crash dump files using tar (1). In this case, using tar (1) enables the user to restore an archive of crash dump files after forwarding a tape device using mt (1).

mt -f nrinput fsf 1 <RETURN>
tar xf nrinput <RETURN>

For nrinput, specify a special file name of non-rewinding tape device.

#### EXIT STATUS

When an error occurred during data collection, a diagnosis message is written to the fjsnap.elog file, the erroneous information is skipped, and the next information processing is continued.

This command returns the following values:

- 0 Ended normally
- 1 Ended abnormally
- 2 Invalid command syntax
- 3 Re-executed during execution of this command

#### FILES

work-directory/fjsnap.d/fjsnap.result work-directory/fjsnap.d/fjsnap.elog work-directory/fjsnap.d/fjsnap.lsinf

#### NOTES

Do not re-execute this command during execution of this command.

The load on the disk unit containing the work area temporarily increases to about 80 to 90%. When the /tmp directory is specified as the work area, the load of memory becomes high.

If this disk load causes problems in operation, reserve a work area on a file system on a disk unit not used by applications and systems.

CPU load rises very much, too, when there is no reserve strength in CPU power (For single CPU).

The system information is inaccessible by non-privileged users. It is recommended that you execute this tool as a superuser. For more information, see "1.7 Restricted System Information."

As for the file that the privileged user gathers, important information on the system is included. Please arrange from the general user to an inaccessible place, and do enough management.

When you use zones with Solaris 10 OS, collect information in each zone. If you collect information of a non-global zone, collect information of the global zone at the same time because it can be necessary for the investigation.

Two or more FJSVsnap packages have been installed, delete all FJSVsnap packages according to the following procedures first, and install only the newest package.

# 1.5 Collected Data List

The collected data in this section:

- Basic System related
- Printer related
- High reliability related
- Storage array related
- Network related

## 1.5.1 Basic System Related

The Basic System related collected data is shown below.

- Hardware configuration
- Software configuration
- Environment setting
- Log
- Operation status

### 1.5.1.1 Hardware Configuration

| System configuration | prtconf -v   |
|----------------------|--------------|
|                      | prtconf -vp  |
|                      | prtconf –V   |
|                      | prtconf -F   |
|                      | format       |
|                      | hrdconf -I   |
|                      | prtpicl -v   |
|                      | prtconf -DPv |

### 1.5.1.2 Software Configuration

| System name                   | uname -a                          |
|-------------------------------|-----------------------------------|
|                               | showrev a                         |
| Pkg installation status       | pkginfo -l                        |
|                               | pkginfo -i                        |
|                               | pkginfo -p                        |
|                               | /var/sadm/install/contents        |
|                               | /var/sadm/pkg/*/pkginfo           |
| Patch application status      | showrev -p                        |
|                               | ls -l /var/sadm/patch             |
| Kernel information            | ls -l /platform/`uname -m`/kernel |
|                               | ls -l /platform/`uname -i`/kernel |
| Loaded device driver list     | Modinfo                           |
| System installation           | /var/sadm/softinfo/INST_RELEASE   |
|                               | ls -ld /var/sadm                  |
| Instruction set architectures | isainfo -kv                       |
|                               |                                   |

### 1.5.1.3 Environment Setting

| System tuning parameter                   | /etc/system                                      |
|-------------------------------------------|--------------------------------------------------|
| System definition                         | sysdef                                           |
|                                           | sysdef -d                                        |
|                                           | /etc/name_to_major                               |
|                                           | /etc/path_to_inst                                |
|                                           | /etc/release                                     |
|                                           | /etc/*.conf                                      |
| Inittab                                   | /etc/inittab                                     |
| System procedure                          | /etc/rc*/*                                       |
| Driver definition                         | /kernel/drv/*.conf                               |
|                                           | /platform/`uname -m`/kernel/drv/*.conf           |
|                                           | /platform/`uname -i`/kernel/drv/*.conf           |
|                                           | /platform/SUNW,SPARC-Enterprise/kernel/drv/      |
|                                           | *.conf                                           |
| Device definition                         | /etc/device.tab                                  |
|                                           | /etc/dgroup.tab                                  |
|                                           | /etc/security/*                                  |
|                                           | /etc/devlink.tab                                 |
| EEPROM                                    | eeprom                                           |
| Device special file                       | ls -lin /dev/rdsk                                |
|                                           | find /dev -print   grep '/dsk/'   xargs Is -linL |
|                                           | find /dev -type d -print   xargs ls -lL          |
|                                           | ls -IR /dev                                      |
| Mount default value                       | /etc/vfstab                                      |
| Free disk capacity                        | df -k                                            |
|                                           | df -a                                            |
|                                           | df -e                                            |
|                                           | df -g                                            |
|                                           | df -Z                                            |
| Partition configuration                   | prtvtoc /dev/rdsk/c*s2                           |
| Environment setting parameter             | /etc/default/*                                   |
| User group definition                     | /etc/passwd                                      |
|                                           | /etc/group                                       |
| System dump output destination definition | /etc/init.d/sysetup                              |
|                                           | "minfree" file under Savecore directory or       |
|                                           | /var/crash/`uname -n`                            |
| Message related                           | /etc/syslog.conf                                 |
| Port monitor definition                   | /etc/saf/*                                       |
| Power management                          | /autoshutdown                                    |
|                                           | /etc/power.conf                                  |
| At activation definition                  | /var/spool/cron/atjobs/*                         |
| Cron information                          | /var/spool/cron/crontabs/*                       |
| AUDIT related                             | /etc/security/audit/*                            |
| Network                                   | ifconfig -a                                      |
|                                           | /etc/inet/*                                      |
|                                           | /etc/netconfig                                   |
|                                           |                                                  |

|                                        | /etc/rpc                                   |
|----------------------------------------|--------------------------------------------|
|                                        | /etc/defaultdomain                         |
|                                        | /etc/defaultrouter                         |
|                                        | /etc/ethers                                |
|                                        | /etc/hostname.*                            |
|                                        | /etc/named.boot                            |
|                                        | /etc/nodename                              |
| UUCP                                   | /etc/uucp/*                                |
| Remote execution                       | /etc/hosts.equiv                           |
| Mail related                           | /etc/mail/*                                |
|                                        | ls -l /usr/lib/sendmail                    |
| SNMP definition                        | /etc/snmp/*                                |
| NIS+, NIS                              | /var/nis/*                                 |
|                                        | /etc/nsswitch.conf                         |
|                                        | /var/yp/*                                  |
|                                        | ls -l /var/yp/binding                      |
| autofs definition                      | /etc/auto_master                           |
|                                        | /etc/auto_home                             |
| Dial calling passwd                    | /etc/d_passwd                              |
|                                        | /etc/dialups                               |
| FLEXIm                                 | File can be specified using                |
|                                        | /etc/opt/FSUNIicense/FSU_LICENSE_FILE.     |
| Option                                 | /etc/opt/*                                 |
| Web-Based Admin View environment       | /etc/opt/FJSVwvbs/etc/webview.cnf          |
| definition                             |                                            |
| WWW Server for Admin View environment  | /etc/opt/FJSVwvcnf/etc/WEBCNF.conf         |
| definition                             |                                            |
| Crash Dump Assistant                   | /etc/opt/FJSVdmp/fjdmpadm.conf             |
| System Service Processor (SSP) UE10000 | /etc/ssphostname                           |
| · · · · · · · · · · · · · · · · · · ·  | /var/opt/SUNWssp/.ssp_private/*            |
|                                        | /var/opt/SUNWssp/adm/*                     |
| LMF environment setting information    | Imadmin -r                                 |
| Core file information                  | Information can be specified using coreadm |
|                                        | · •                                        |
| Machine administration                 | /opt/FJSVcsI/usr/*                         |
|                                        | /opt/FJSVcsl/lib/console.dat               |
|                                        | /opt/FJSVcsI/lib/machine.dat               |
|                                        | /opt/FJSVcsl/lib/my_console.dat            |
|                                        | /opt/FJSVcs1/lib/my_segment.dat            |
|                                        | /opt/FJSVcsI/lib/network.dat               |
|                                        | /opt/FJSVcsI/lib/pid.dat                   |
|                                        | /etc/FJSVscsIhostname                      |
|                                        | /opt/FJSVcsI/bin/hcpversion -a             |
|                                        | /opt/FJSVcsI/bin/serialid_all              |
|                                        | /usr/sbin/FJSVmadm/hcpversion -v           |
|                                        | /usr/sbin/FJSVmadm/serialid -a             |
|                                        | /var/opt/FJSVmadm/msgaddon/*               |
|                                        | /var/opt/FJSVmadm/etc/errtimedb            |
|                                        | /var/opt/FJSVmadm/etc/diskerrdb            |
|                                        | /var/opt/FJSVmadm/evh/evh.conf*            |
|                                        | /var/opt/FJSVmadm/evh/evh_log*             |
|                                        | /var/opt/FJSVmadm/etc/diskswapdb           |

|                                        | /var/opt/FJSVmadm/etc/errtime.conf                                                                      |
|----------------------------------------|----------------------------------------------------------------------------------------------------|
|                                        | /var/opt/FJSVmadm/etc/iostat_data                                                                       |
|                                        | /var/opt/FJSVmadm/etc/modelfile                                                                         |
|                                        | /var/opt/FJSVmadm/etc/hw_cache                                                                          |
|                                        | /var/opt/FJSVmadm/etc/hw_lsb_list                                                                       |
| System Management Console              | /opt/FJSVscs1/log/*                                                                                     |
|                                        | /etc/FJSVscslif                                                                                         |
|                                        | /etc/FJSVscslcntl                                                                                       |
|                                        | /etc/FJSVscsItargets                                                                                    |
|                                        | /etc/FJSVclowners                                                                                       |
|                                        | /etc/FJSVclguiusers                                                                                     |
|                                        | /opt/FJSVscsI/etc/ntp.conf                                                                              |
| Partition Installer                    | /opt/FJSVclis/tmp/*                                                                                     |
|                                        | /opt/FJSVclis/etc/*                                                                                     |
|                                        | /var/tmp/FJSVclis/*                                                                                     |
|                                        | /var/tmp/FJSVclis_setup_script.log                                                                      |
|                                        | /var/tmp/FJSVclis_log                                                                                   |
|                                        | /var/opt/FJSVclis/log/*                                                                                 |
|                                        | /etc/bootparams                                                                                         |
|                                        | /etc/opt/FJSVclis/etc/*                                                                                 |
| Emulex Adapter                         | /kernel/dev/lpfc.conf                                                                                   |
|                                        | /kernel/dev/qla.conf                                                                                    |
|                                        | /opt/SMAW/sbin/prtcfg                                                                                   |
| Resource management information (pool) | /usr/sbin/poolcfg -c info                                                                               |
|                                        | /usr/sbin/poolcfg -dc info                                                                              |
|                                        | /usr/bin/poolstat -r all                                                                                |
|                                        | /usr/sbin/rcapadm                                                                                       |
| Console-related information            | /usr/sbin/fbconfig -list                                                                                |
|                                        | /usr/sbin/fbconfig -propt                                                                               |
|                                        | /usr/sbin/fbconfig -prconf                                                                              |
| Execution enviroment information       | /usr/bin/env                                                                                            |
|                                        | /usr/bin/locale                                                                                         |
|                                        | /usr/bin/locale -a                                                                                      |
|                                        | /usr/java/bin/java -fullversion                                                                         |
| Auto push setting                      | /etc/iu.ap                                                                                              |
| ZFS                                    | /sbin/zpool status -v                                                                                   |
|                                        | /sbin/zpool list                                                                                        |
|                                        | /sbin/zfs list                                                                                          |
|                                        | /sbin/zfs list -t snapshot                                                                              |
|                                        | /sbin/zfs list -t filesystem                                                                            |
|                                        | /sbin/zfs list -t volume                                                                                |
|                                        | /sbin/zfs mount                                                                                         |
|                                        | /sbin/zpool status -x                                                                                   |
|                                        |                                                                                                    |
|                                        | /sbin/zpool iostat -v                                                                                   |
| tty                                    | /sbin/zpool iostat -v<br>/etc/ttydefs                                                                   |
| tty                                    |                                                                                                    |
| tty                                    | /etc/ttydefs                                                                                            |
| tty                                    | /etc/ttydefs<br>/bin/strconf < /dev/console                                                             |
| tty                                    | /etc/ttydefs<br>/bin/strconf < /dev/console<br>/bin/stty -a < /dev/console                              |
| t t y<br>LDoms                         | /etc/ttydefs<br>/bin/strconf < /dev/console<br>/bin/stty -a < /dev/console<br>/bin/stty -a < /dev/cua/a |

| /opt/SUNWIdm/bin/Idm list -I          |
|---------------------------------------|
| /opt/SUNWIdm/bin/Idm list-bindings -e |
| /opt/SUNWIdm/bin/Idm list-config      |
| /opt/SUNWIdm/bin/Idm list-devices -a  |

### 1.5.1.4 Log

| System diagnosis information           | /opt/FJSVhwr/sbin/fjprtdiag -v             |
|----------------------------------------|--------------------------------------------|
|                                        | or/usr/platform/`uname -i`/sbin/prtdiag -v |
| Message log                            | /var/adm/messages                          |
|                                        | dmesg                                      |
|                                        | /var/log/syslog                            |
|                                        | /var/log/authlog                           |
|                                        | /var/log/sysidconfig.log                   |
| User accounting processing information | /var/adm/utmp                              |
|                                        | /var/adm/utmpx                             |
|                                        | /var/adm/wtmp*                             |
|                                        | /var/adm/wtmpx*                            |
|                                        | uptime                                     |
| Volume management log                  | /var/adm/vold.log*                         |
| Last login log                         | /var/adm/lastlog                           |
| Login failure log                      | /var/adm/loginlog                          |
| su execution log                       | /var/adm/sulog*                            |
| spell command log                      | /var/adm/spellhist*                        |
| cron log                               | /var/cron/log*                             |
| Port monitor                           | /var/saf/*                                 |
| Installation                           | /var/sadm/install/logs/*                   |
|                                        | /var/sadm/install_data                     |
|                                        | /var/sadm/patch                            |
|                                        | /var/sadm/ptf                              |
|                                        | /var/sadm/smcptf                           |
|                                        | /var/sadm/system/logs/*                    |
| Root mail                              | /var/mail/root                             |
| Network                                | netstat -a                                 |
|                                        | netstat -an                                |
|                                        | netstat -s                                 |
|                                        | netstat -m                                 |
|                                        | netstat -p                                 |
|                                        | netstat -r                                 |
|                                        | netstat -i                                 |
|                                        | netstat -k or kstat                        |
|                                        | netstat -pn                                |
|                                        | netstat -rn                                |
|                                        | arp -a                                     |
|                                        | nfsstat                                    |
|                                        | nfsstat -m                                 |
| NIS+                                   | nisshowcache -v                            |
| Connection server log                  | /var/adm/log/*                             |
| UUCP                                   | /var/uucp/*                                |
| Modem                                  | /var/adm/aculog                            |

| Process account                       | /vor/odm/pooot                                 |
|---------------------------------------|------------------------------------------------|
| Process account                       | /var/adm/pacct<br>/var/adm/acct/*              |
| FLEXIm                                | /var/opt/FSUNIicense/*                         |
|                                       | /tmp/license_log                               |
| Web-Based Admin View trace            | /var/opt/FJSVwvbs/logs/*                       |
| WWW Server for Admin View trace       | /var/opt/FJSVwvcnf/logs/*                      |
| Storplex/LMF Server                   | /var/opt/FJSVImfs/*                            |
| Machine administration monitor log    | /var/opt/FJSVmadm/log/*                        |
| Machine administration hardware error |                                                |
| monitor database                      | /var/opt/FJSVmadm/etc/madmdb                   |
|                                       | /var/opt/FJSVhwr/wdlog/*                       |
| Watchdog log<br>SCF error log         | /var/opt/FJSVhwr/scferrlog                     |
|                                       | /var/opt/FJSVhwr/scfpwrlog                     |
| Power log                             |                                                |
| Hardware holt log                     | /var/opt/FJSVhwr/hltlog/*                      |
| TCPTRACE                              | /var/opt/FJSVssf/tcptrace/*                    |
| Netcompo Communication Service 1.0    | /var/opt/FSUNnet/cmsv/log/errlog/pathfile*     |
| Crash Dump Assistant                  | /var/opt/FJSVdmp/log/*                         |
| Machine administration                | /var/opt/FJSVcs1/log                           |
| System Management Console             | /var/opt/FJSVscs1/log/*                        |
| Crash dump analysis file              | <pre><crash dir="" dump="">/ana*</crash></pre> |
| Enhanced Support Facility Information | /opt/FJSVbse/etc/esfinfo.data                  |
| Management                            | /opt/FJSVbse/etc/install.log                   |
|                                       | /opt/FJSVbse/etc/remove.log                    |
|                                       | /opt/FJSVbse/etc/ver_comp.log                  |
|                                       | /opt/FJSVbse/etc/order.data                    |
| Web-Based Admin View                  | /etc/opt/FJSVwvbs/etc/bin/wvCntl glogs -all    |
| Modification information of Fujitsu   | /var/opt/FJMWupdate/showup.sh                  |
| middleware                            | /var/opt/FJMWupdate/showup.sh -p               |
| WebSysAdmin                           | /opt/SMAW/bin/getwsalog                        |
| Patch Management Tool                 | /opt/FJSVpmgw/sbin/fjpm_snap                   |
| PRIMEPOWER Server Manager             | /var/opt/FJSVutm/*                             |
| System Parameter Diagnosis            | /var/opt/FJSVparam/log/*                       |
| SNMP                                  | /var/snmp                                      |
|                                       | /etc/sma/snmp                                  |
|                                       | /var/sma_snmp                                  |
|                                       | /var/log/snmpd.log                             |
| Tape Driver Configuration Tool        | /var/opt/FJSVdcnf/log/pfca_conf_set.log1       |
|                                       | /var/opt/FJSVdcnf/log/pfca_conf_set.log2       |
|                                       | /var/opt/FJSVdcnf/log/st.log1                  |
|                                       | /var/opt/FJSVdcnf/log/st.log2                  |

## 1.5.1.5 Operation Status

| Process list                          | ps -ecfjl or ps -ecfjlZ<br>ptree |
|---------------------------------------|----------------------------------|
| Inter-process communication status    | ipcs -a or ipcs -aZ              |
| Processor management information      | psrinfo -v                       |
| SWAP                                  | swap -I                          |
|                                       | swap -s                          |
| SCF dump (Restricted to GP7000F model | /var/opt/FJSVmadm/scfdump        |

| 200/200R/400/400A/400R/600/600R, and |                                                   |
|--------------------------------------|---------------------------------------------------|
| PRIMEPOWER200/400/600)               |                                                   |
| Crash dump                           | Is -I Savecore directory or Is -I                 |
| •                                    | /var/crash/`uname -n`                             |
| System activity                      | /var/adm/sa/*                                     |
| File system mounting                 | /etc/mnttab                                       |
| NFS                                  | /etc/dfs/sharetab                                 |
|                                      | /etc/dfs/dfstab                                   |
| NIS                                  | ypwhich -m                                        |
| RPC management information           | rpcinfo                                           |
|                                      | rpcinfo -m                                        |
| FLEXIm                               | Imstat -a                                         |
| MTL library device status            | Imdisplay                                         |
| RC2000                               | Information is output by rcgetinfo.               |
| RC2000 (Java)                        | /etc/opt/FJSVrcon/bin/rcgetinfo2 -u               |
| SPARC Enterprise                     | SPARC Enterprise information (explorer)           |
| Dynamic Reconfiguration              | Information defined by                            |
|                                      | /etc/opt/FJSVhwr/adrc.conf                        |
|                                      | /opt/FJSVhwr/sbin/drcstat -board all              |
|                                      | /opt/FJSVhwr/sbin/drcstat -device                 |
|                                      | /opt/FJSVhwr/sbin/drcstat -system                 |
| Parallelnavi                         | /opt/FJSVpnrm/bin/pnavisnap                       |
| SRFS over BLASTBAND HPC              | /opt/FJSVsrfs/bin/srfssnap                        |
| BLASTBAND HPC                        | /opt/FJSVbbdts/bin/bbsnap                         |
| System V IPC                         | /etc/project                                      |
|                                      | /usr/bin/prctl 1                                  |
| Zones                                | /etc/zones/*                                      |
|                                      | /usr/bin/zonename                                 |
| Service Management Facility          | /lib/svc/*                                        |
|                                      | /var/svc/*                                        |
|                                      | /etc/svc/*                                        |
|                                      | /usr/bin/svcs -apv                                |
|                                      | /usr/bin/svcs -xv                                 |
| Fault Management                     | /var/fm/*                                         |
|                                      | /usr/sbin/fmstat                                  |
|                                      | /usr/sbin/fmstat -a                               |
|                                      | /usr/sbin/fmstat -a -m <module></module>          |
|                                      | /usr/sbin/fmstat -m <module></module>             |
|                                      | /usr/sbin/fmstat -s -m <module></module>          |
|                                      | /usr/sbin/fmdump eV                               |
|                                      | /usr/sbin/fmdump V                                |
|                                      | /usr/sbin/fmadm faulty                            |
| 1/0 driver                           | /usr/sbin/fmadm faulty -a                         |
| 1/0 driver                           | /usr/bin/iostat -E                                |
| data-link interfaces                 | /sbin/dladm show-link<br>/sbin/dladm show-link -s |
|                                      |                                                   |
|                                      | /sbin/dladm show-dev<br>/sbin/dladm show-dev -s   |
|                                      |                                                   |
|                                      | /sbin/dladm_show-aggrl                            |
|                                      | /sbin/dladm_show-aggrL                            |
|                                      | /sbin/dladm show-aggr -s                          |

|                     | /sbin/dladm show-linkprop             |
|---------------------|---------------------------------------|
|                     | /etc/aggregation.conf                 |
| ntp                 | /usr/sbin/ntpq -p                     |
|                     | /usr/sbin/ntptrace                    |
|                     | /var/ntp/*                            |
| IP driver           | /usr/sbin/ndd /dev/ip ipv4_ire_status |
|                     | /usr/sbin/ndd /dev/ip ipv6_ire_status |
|                     | /usr/sbin/ndd /dev/tcp tcp_status     |
| IP Filter           | /etc/ipf/*                            |
|                     | /usr/sbin/ipfstat -ionh               |
| Routing information | /usr/sbin/routeadm -p                 |
| LDAP                | /var/ldap/*                           |

### 1.5.2 Printer Related

The printer related collected data is shown below.

| Log information of Ip command activation | /var/lp/logs/*              |
|------------------------------------------|-----------------------------|
| Alert information                        | /var/mail/lp                |
| Printing copied to spool area data and   | /var/spool/lp/temp/*        |
| error/option information                 | /var/spool/print/*          |
| Lp print service definition information  | /etc/lp/*                   |
| Information collection of print request, | lpstat -It                  |
| printer definition, and system           | lpstat -Lt                  |
|                                          | lpget list                  |
|                                          | ls -alR /var/spool/lp       |
|                                          | ls -alR /var/fonts          |
| Systemwalker/PrintMGR SE related         | /var/opt/FJSVppn/log/*      |
|                                          | /etc/opt/FJSVppn/conf/*     |
| BSNPS related                            | /var/opt/FJSVbsnps/bsnps/*  |
|                                          | /etc/opt/FJSVbsnps/bsnps/*  |
|                                          | /var/opt/FJSVIp/FJSVbsnps/* |
|                                          | /var/opt/FJSVIp/ovI/*       |
|                                          | /var/opt/FJSVIp/page/*      |
|                                          | /var/opt/FJSVpralt/log/*    |
|                                          | /etc/opt/FJSVpralt/*        |
|                                          | /var/opt/FSUNmsgm/user      |
|                                          | /var/opt/FSUNmsgm/user.idx  |

## 1.5.3 High Reliability Related

The high reliability related collected data is shown below.

| SynfinityCluster               | Information file is output by clgetrschinfo. |
|--------------------------------|----------------------------------------------|
| SynfinityDisk                  | Information file is output by sdxsnap.sh.    |
| SynfinityFile                  | Information file is output by sfxsnap.sh.    |
| SynfinityFile/Global           | Information is output by sfcsnap.sh.         |
| Synfinity-VIA                  | Information is output by scnet_error.        |
| SynfinityCluster/HA for Oracle | Information is output by                     |
|                                | clgetoralog./etc/opt/FJSVclora/*/var/opt/FJ  |

|                                    | SVclora/*.log                                |
|------------------------------------|----------------------------------------------|
| SynfinityLink                      | /etc/hanet.conf/etc/opt/FJSVhanet/*          |
|                                    | /var/opt/FJSVhanet/*                         |
| AP-Net Basic Software              | Information is output by apnet_log.          |
| BLASTBAND                          | /etc/opt/FJSVibhd/sbin/ibsnap                |
| Systemwalker Resource Coordinator  | /opt/FJSVrcxmr/sbin/rcxmgrsnap or            |
| /Server System Manager             | /opt/FJSVrcxat/sbin/rcxagtsnap or            |
|                                    | /opt/FJSVutmms/sbin/rcxmgrsnap               |
| PRIMECLUSTER Wizard for NetWorker  | /etc/opt/FJSVclagent/bin/clgetagent          |
| Cluster Standby Patrol Facility    | /var/opt/FJSVclptl/logs/*                    |
| PRIMECLUSTER Shutdown Facility     | Information file is output by clgetrschinfo. |
| Dynamic Configuration Core Command | /var/opt/FJSVdr/log/*                        |

# 1.5.4 Storage Array Related

The storage array related collected data is shown below.

| SPARCstorage Array                         | Is -I /dev/esInformation is collected by     |
|--------------------------------------------|----------------------------------------------|
|                                            | luxadm and ssaadm.                           |
| Volume Manager                             | Information is collected by vxprint, vxdg,   |
|                                            | vxinfo, vxdisk, and vxstat.                  |
| Metadevice configuration information       | Information is collected by metastat,        |
| SPARCserver Manager, Solstice DiskSuite    | metaset, and metadb.                         |
| Raid Manager                               | /usr/lib/osa/rmparams                        |
|                                            | /usr/lib/osa/rmlog.log                       |
|                                            | /kernel/drv/sd.conf                          |
|                                            | /kernel/drv/rdnexus.conf                     |
|                                            | /kernel/drv/rdriver.conf                     |
|                                            | ls -l /dev/osa/dev/dsk/*                     |
|                                            | ls -l /dev/osa/dev/rdsk/*                    |
|                                            | Information is collected by drivutil,        |
|                                            | rdacutil, raidutil, nvutil, healthck, and    |
|                                            | lad.                                         |
| FUJITSU PCI SCSI Adapter Driver 1.0/2.0    | /kernel/drv/fjmisa.conf                      |
|                                            | /kernel/drv/fjlvsa.conf                      |
| Hard Disk Driver Control Software          | /kernel/drv/hddv_sd_backup                   |
|                                            | /kernel/drv/hddv_mphd.conf_backup            |
|                                            | /kernel/drv/hddv_mplb.conf_backup            |
| FUJITSU Fibre Channel Driver               | /kernel/drv/fjpfca.conf                      |
|                                            | /usr/sbin/FJSVpfca/fc_info -a                |
|                                            | /usr/sbin/FJSVpfca/fc_info -p                |
|                                            | /usr/sbin/FJSVpfca/fc_info -c                |
| Multipath Disk Control load balance option | /var/opt/FJSVmplb/multi-path-config.log      |
| (MPLB) 4-paths/8-paths 2.x                 | /var/opt/FJSVmplb/multi-path-config.log2     |
|                                            | /kernel/drv/mplb.conf                        |
|                                            | /usr/opt/FJSViomp/bin/iompadm -c mplb        |
|                                            | version                                      |
|                                            | /usr/opt/FJSViomp/bin/iompadm -cmplb -p info |
| MultiPath Disk Control                     | /kernel/drv/mphd.conf                        |
|                                            | /var/opt/FJSVmphd/mphdmon/mphdmon.log        |
|                                            | /var/opt/FJSVmphd/mphdmon/mphdmon_bak.log    |

|                            | /usr/opt/FJSViomp/bin/iompadm -cmphd -p info<br>/etc/opt/FJSVmphd/bin/mphdsnap.sh |
|----------------------------|-----------------------------------------------------------------------------------|
| ETERNUS Multipath Driver   | /etc/driver_aliases<br>/var/opt/FJSVmplb/*<br>/usr/sbin/FJSVpfca/chk_conf -v      |
| ETERNUS SF Storage Cruiser | /opt/FJSVssmgr/sys/scmgrfjsnap -dir <save><br/>-all</save>                        |

### 1.5.5 Network Related

The network related collected data is shown below.

| Solstice Firewall-1 related | fw ver                                        |
|-----------------------------|-----------------------------------------------|
| Netcompo HICS 1.0.2 related | /tmp/FSUNhics.info                            |
| Netcompo NMC Server         | Information is collected by trcnmcgw.         |
| IDCM                        | dspidcm                                       |
|                             | showpsys -vp                                  |
|                             | idcminf -d                                    |
|                             | snap file is created after executing trcidcm. |
|                             | /var/opt/FSUNnet/lzcs/lzcs.trace file is      |
|                             | created after executing trclzcs.              |
| NETSTAGE                    | Information is collected by dspigw,           |
|                             | infgenigw, and transigw.                      |

# 1.6 Collection Procedure List

The table below lists the collection procedures.

| Contents         Contents                                                  | Uarp_a             | Collects the result of arp -a.                                |
|----------------------------------------------------------------------------------------------------|--------------------|---------------------------------------------------------------|
| using/etc/opt/FSUNIicense/FSU_LICENSE_FILE.Udf_aCollects the result of df -a.Udf_gCollects the result of df -a.Udf_gCollects the result of df -g.Udf_XCollects the result of df -d.Udf_ZCollects the result of df mesg.UdrestatCollects the result of dmesg.UdrestatCollects the result of express.UdrogtatCollects the result of express.UtrogtatCollects the result of express.UtrogtatCollects the result of express.UtrogtatCollects the result of format.UtrogtatCollects the result of format.UformatCollects the result of format.Uifconfig_aCollects the result of instat -a.Uistat_aCollects the result of is -1 /var/yp/binding.Uls_l_dev_dskCollects the result of is -1 /var/yp/binding.Uis_l_dev_rdskCollects the result of is -1 /var/yp/binding.Uis_l_dev_rdskCollects the result of is -1 /var/yp/binding.Uis_l_dev_rdskCollects the result of is -1 /var/yp/binding.Uis_l_dev_rdskCollects the result of is -1 /var/sadm/patch.Uis_l_dev_rdskCollects the result of is -1 /var/sadm.Uis_l_dev_rdskCollects the result of netstat -a.Uis_l_dev_rdskCollects the result of netstat -a.Uis_l_dev_rdskCollects the result of netstat -a.Uis_l_dev_rdskCollects the result of is -1 /var/yp/binding.Uis_l_dev_rdskCollects the result of is -1 /var/sadm.Uis_l_dev_rdskCollects the result of netstat -a.Uis_l_dev_rdsk                                                                                    |                    |                                                               |
| Udf_a       Collects the result of df -a.         Udf_g       Collects the result of df -g.         Udf_g       Collects the result of df -g.         Udf_X       Collects the result of df -X.         Udf_Z       Collects the result of df -Z.         Udrestat       Collects the result of dresg.         Udrestat       Collects the result of exprom.         Ueeprom       Collects the result of exprom.         Uetc_opt       Collects the result of format.         Uformat       Collects the result of format.         Uifoonfig_a       Collects the result of format.         Uifoonfig_a       Collects the result of ins -a.         Uis_lL_dev_dsk       Collects the result of is -1/adv/*dsk/*.         Uis_l_bdv_dsk       Collects the result of is -1/adv/ptbinding.         Uis_l_pdv_dsk       Collects the result of is -1/adv/ptbinding.         Uis_l_dev_dsk       Collects the result of is -1/adv/ptbinding.         Uis_l_pdv_rdsk       Collects the result of is -1/adv/ptbinding.         Uis_l_pdv_rdsk       Collects the result of is -1/adv/ptbinding.         Uis_l_pdv_rdsk       Collects the result of is -1/adv/rdsk.         Uis_l_pdv_rdsk       Collects the result of is -1/adv/rdsk.         Uis_l_sdam       Collects the result of is -1/adv/rdsadn/patch.         Uis_l_sda                                                                                       |                    |                                                               |
| Udf_e       Collects the result of df -e.         Udf_g       Collects the result of df -g.         Udf_K       Collects the result of df -Z.         Udmesg       Collects the result of dmesg.         Udrcstat       Collects the result of dmesg.         Udrcstat       Collects the result of deprom.         Uecopt       Collects the result of eeprom.         Uind_dev       Collects the result of format.         Ufocata       Collects the result of format.         Uifondev       Collects the result of inconfig -a.         Uipos_a       Collects the result of instat -a.         Uipos_a       Collects the result of is -linL /dev/*dsk/*.         Uls_l_dev_dsk       Collects the result of is -lin/var/yp/inding.         Uls_l_ledv_dsk       Collects the result of is -lin/var/sadm/patch.         Uls_l_patch       Collects the result of is -lin/var/sadm/patch.         Uls_l_sendmail       Collects the result of netstat -a.         Uls_l_sendmail       Collects the result of netstat -a.         Us_l_lasadm       Collects the result of netstat -a.         Us_l_lasadm       Collects the result of netstat -a.         Umestat_a       Collects the result of netstat -a.         Us_l_lasadm       Collects the result of netstat -a.         Us_l_lasadm       Collects th                                                                                                | Udf a              |                                                               |
| DefaultDefaultUdf_gCollects the result of df -g.Udf_kCollects the result of df -k.Udf_ZCollects the result of df ex.UdrestatCollects the result of dresg.UdrestatCollects the result of dresg.UdrestatCollects the result of eeprom.Uetc_optCollects the result of eeprom.UformatCollects the result of format.UformatCollects the result of format.Uifonfig_aCollects the result of format.Uis_lL_dev_dskCollects the result of ipos -a.Uis_lL_dev_dskCollects the result of is -linL/dev/*dsk/*.Uis_lL_dev_dskCollects the result of is -l/var/yp/binding.Uis_l_odv_rdskCollects the result of is -l/var/yp/binding.Uis_l_patchCollects the result of is -l/var/yp/bindini.Uis_l_patchCollects the result of is -l/usr/ib/sendmail.Uis_l_sendmailCollects the result of is -l/usr/ib/sendmail.Uis_l_uame_nCollects the result of is -l/var/sadm.UmodinfoCollects the result of netstat -a.Uis_l_sendmailCollects the result of netstat -a.Uis_l_sendmailCollects the result of netstat -a.Uis_l_sendmailCollects the result of netstat -a.Uis_l_sendmailCollects the result of netstat -a.Uis_l_sendmailCollects the result of netstat -a.Uis_l_sendmailCollects the result of netstat -a.Uis_l_sendmailCollects the result of netstat -a.Uis_l_sendmailCollects the result of netstat -a.Uis_l_sendmailCollect                                                                                                    |                    |                                                               |
| Udf_k       Collects the result of df -k.         Udf_Z       Collects the result of df -Z.         Udmesg       Collects the information related to Dynamic Reconfiguration.         Ueeprom       Collects the result of eeprom.         Uetc_opt       Collects the result of eeprom.         Uformat       Collects the result of format.         Uformat       Collects the result of format.         Uformat       Collects the result of format.         Ulf_Lev_dsk       Collects the result of instat -a.         Uls_LL_dev_dsk       Collects the result of is -1 /var/vg/binding.         Uls_L_dev_dsk       Collects the result of is -1 /var/vg/binding.         Uls_L_platch       Collects the result of is -1 /var/vg/binding.         Uls_L_platform       Collects the result of is -1 /var/vg/binding.         Uls_L_platform       Collects the result of is -1 /var/vg/bindini.         Uls_L_neme_n       Collects the result of is -1 /var/vg/bindini.         Uls_L_mame_n       Collects the result of is -1 /var/vg/bindini.         Uls_L_mame_n       Collects the result of is -1 /var/vg/bindini.         Uls_L_uname_n       Collects the result of is -1 /var/vg/bindini.         Uus_L_mame_n       Collects the result of is -1 /var/vg/bindini.         Uus_L_mame_n       Collects the result of is -1 /var/sadm.         Um                                                    |                    |                                                               |
| Udf_Z       Collects the result of df -Z.         Udmesg       Collects the result of dmesg.         Udrcstat       Collects the result of eeprom.         Uec_opt       Collects the result of eeprom.         Udrcdav       Collects the result of find /dev -type d -print   xargs is -IL         Uformat       Collects the result of find /dev -type d -print   xargs is -IL         Uformat       Collects the result of ifconfig -a.         Uipos_a       Collects the result of instat -a.         Uimstat_a       Collects the result of is -linL /dev/*dsk/*.         Uls_IL_dev_dsk       Collects the result of is -1 /var/yp/binding.         Uis_l_binding       Collects the result of is -1 /var/yp/binding.         Uis_l_back       Collects the result of is -1 /var/yp/binding.         Uis_l_patch       Collects the result of is -1 /var/yp/binding.         Uis_l_patch       Collects the result of is -1 /var/sadn/patch.         Uis_l_name_n       Collects the result of is -1 /var/sadm.         Umodinfo       Collects the result of netstat -a.         Umodinfo       Collects the result of netstat -a.         Unetstat_a       Collects the result of netstat -a.         Unetstat_a       Collects the result of netstat -a.         Unetstat_a       Collects the result of netstat -a.         Unetstat_a       C                                                             | -                  |                                                               |
| Udmesg       Collects the result of dmesg.         Udrostat       Collects the result of peprom.         Uetc_opt       Collects all files and directories under /etc/opt.         Ufind_dev       Collects the result of peprom.         Uformat       Collects the result of find /dev -type d -print   xargs is -IL         Uformat       Collects the result of ficonfig -a.         Uipcs_a       Collects the result of instat -a.         Uis_LL_dev_dsk       Collects the result of isstat -a.         Uis_Ll_dev_dsk       Collects the result of is - ink /dev/*dsk/*.         Uis_Lodev_rdsk       Collects the result of is - i/var/yp/binding.         Uis_Lodev_rdsk       Collects the result of is - i/var/yp/binding.         Uis_Lodev_rdsk       Collects the result of is - i/var/yp/binding.         Uis_Lodev_rdsk       Collects the result of is -i /var/yp/binding.         Uis_Lodev_rdsk       Collects the result of is -i /var/yp/binding.         Uis_Lodev_rdsk       Collects the result of is -i /var/yp/binding.         Uis_Lodev_rdsk       Collects the result of is -i /var/yp/binding.         Uis_Lodev_rdsk       Collects the result of is -i /var/yp/binding.         Uis_Lodev_rdsk       Collects the result of is -i /var/yp/binding.         Uis_Lodev_rdsk       Collects the result of is -i /var/yp/binding.         Uis_Lodev_rdsk                                 |                    |                                                               |
| Udrostat         Collects the information related to Dynamic Reconfiguration.           Ueeprom         Collects the result of eeprom.           Udrostat         Collects the result of format.           Ufind dev         Collects the result of format.           Uformat         Collects the result of format.           Uifconfig_a         Collects the result of format.           Uifconfig_a         Collects the result of format.           Uigs_a         Collects the result of format.           Uis_l_dev_dsk         Collects the result of Instat -a.           Uis_l_dev_dsk         Collects the result of Is -lin_/dev/*dsk/*.           Uis_l_dev_dsk         Collects the result of Is -li/var/yp/binding.           Uis_l_dev_rdsk         Collects the result of Is -l/var/yadm/patch.           Uis_l_sendmail         Collects the result of Is -l/var/sadm/patch.           Uis_l_sendmail         Collects the result of Is -l/var/sadm.           Uis_l_sendmail         Collects the result of Is -l/var/sadm.           Uis_l_sendmail         Collects the result of netstat -a.           Uis_l_dev_dsk         Collects the result of Is -l/var/sadm.           Uis_l_sendmail         Collects the result of netstat -a.           Uis_l_sendmail         Collects the result of netstat -a.           Uis_l_sendm         Collects the result of netstat -a. <td></td> <td></td> |                    |                                                               |
| Useprom         Collects the result of eeprom.           Uetc_opt         Collects all files and directories under /etc/opt.           Ufind_dev         Collects the result of<br>find /dev -type d -print   xargs Is -IL           Uformat         Collects the result of format.           Uifconfig_a         Collects the result of ifconfig -a.           Uipcs_a         Collects the result of instat -a.           Umstat_a         Collects the result of Is -1inL /dev/*dsk/*.           Uls_lL_dev_dsk         Collects the result of Is -1 /var/yp/binding.           Uls_l_dev_rdsk         Collects the result of Is -1 /var/yp/binding.           Uls_l_dev_rdsk         Collects the result of Is -1 /var/yp/binding.           Uls_l_patch         Collects the result of Is -1 /var/yadm/patch.           Uls_l_sendmail         Collects the result of Is -1 /var/isadm/patch.           Uls_l_sendmail         Collects the result of Is -1 /var/isadm.           Us_l_sendmail         Collects the result of Is -1 /var/isadm.           Us_l_sendmail         Collects the result of Is -1 /var/sadm.           Us_l_sendmail         Collects the result of Is -1 /var/sadm.           Us_l_sendmail         Collects the result of netstat -a.           Unestat_a         Collects the result of netstat -a.           Unestat_a         Collects the result of netstat -a.                 | •                  |                                                               |
| Uetc_optCollects all files and directories under /etc/opt.Ufind_devCollects the result of<br>find /dev -type d -print   xargs Is -ILUformatCollects the result of format.Uipcs_aCollects the result of format.Uipcs_aCollects the result of format.UImstat_aCollects the result of Instat -a.UIs_IL_dev_dskCollects the result of Is -linL /dev/*dsk/*.UIs_I_dev_dskCollects the result of Is -1 /var/yp/binding.UIs_I_patchCollects the result of Is -1 /var/yp/binding.UIs_I_patchCollects the result of Is -1 /var/sadm/patch.UIs_I_patchCollects the result of Is -1 /usr/lib/sendmail.UIs_I_endmailCollects the result of Is -1 savecore directory or Is -1<br>/var/crash/'uname -n'.UIs_d_sadmCollects the result of metstat -a.Unetstat_aCollects the result of netstat -a.Unetstat_aCollects the result of netstat -a.Unetstat_aCollects the result of netstat -a.Unetstat_aCollects the result of netstat -a.Unetstat_aCollects the result of netstat -a.Unetstat_aCollects the result of netstat -a.Unetstat_aCollects the result of netstat -a.Unetstat_aCollects the result of netstat -a.Unetstat_aCollects the result of netstat -a.Unetstat_aCollects the result of netstat -a.Unetstat_aCollects the result of netstat -a.Unetstat_aCollects the result of netstat -a.Unetstat_aCollects the result of netstat -a.Unetstat_aCollects the result of ne                                                  |                    |                                                               |
| Ufind_devCollects the result of<br>find /dev -type d -print   xargs Is -ILUformatCollects the result of format.Uifconfig_aCollects the result of format.Uipos_aCollects the result of ipos -a.Uls_IL_dev_dskCollects the result of Is -linL /dev/*dsk/*.UIs_I_pev_dskCollects the result of Is -linL /dev/*dsk/*.UIs_I_patchCollects the result of Is -I /var/yp/binding.UIs_I_platformCollects the result of Is -I /var/yp/bindima!.UIs_I_patchCollects the result of Is -I /var/sadm/patch.UIs_I_sendmailCollects the result of Is -I /usr/lib/sendmail.UIs_I_sendmailCollects the result of Is -I /usr/lib/sendmail.UIs_I_sendmailCollects the result of Is -Id /var/sadm.UmodinfoCollects the result of netstat -a.Undetsta_aCollects the result of netstat -a.Undetsta_aCollects the result of netstat -a.Undetsta_aCollects the result of netstat -a.Undetsta_aCollects the result of netstat -a.Unetstat_aCollects the result of netstat -a.Unetstat_aCollects the result of netstat -a.Unetstat_aCollects the result of netstat -a.Unetstat_aCollects the result of netstat -a.Unetstat_aCollects the result of netstat -a.Unetstat_aCollects the result of netstat -a.Unetstat_aCollects the result of netstat -a.Unetstat_aCollects the result of netstat -a.Unetstat_aCollects the result of netstat -a.Unetstat_aCollects the result of netstat -a. </td <td>-</td> <td>·</td>                             | -                  | ·                                                             |
| find /dev -type d -print   xargs Is -ILUformatCollects the result of format.Uifconfig_aCollects the result of ifconfig -a.UipssaCollects the result of Imstat -a.UIs_L_dev_dskCollects the result of Is -linL /dev/*dsk/*.UIs_lbindingCollects the result of Is -1 /var/yp/binding.UIs_l_dev_dskCollects the result of Is -1 /var/yp/binding.UIs_l_dev_rdskCollects the result of Is -1 /var/yp/binding.UIs_l_aethCollects the result of Is -1 /var/yp/binding.UIs_l_platformCollects the result of Is -1 /var/result.UIs_l_sendmailCollects the result of Is -1 /var/lib/sendmail.UIs_l_uname_nCollects the result of Is -1 /var/result.Var/crash/uname -n`.Var/crash/uname -n`.UIs_ld_sadmCollects the result of netstat -a.Unetstat_aCollects the result of netstat -a.Unetstat_aCollects the result of netstat -a.Unetstat_aCollects the result of netstat -a.Unetstat_aCollects the result of netstat -a.Unetstat_aCollects the result of netstat -a.Unetstat_aCollects the result of netstat -a.Unetstat_aCollects the result of netstat -a.Unetstat_aCollects the result of netstat -a.Unetstat_aCollects the result of netstat -a.Unetstat_aCollects the result of netstat -a.Unetstat_aCollects the result of netstat -a.Unetstat_aCollects the result of netstat -a.Unetstat_aCollects the result of netstat -a.Unetstat_aCollects the resu                                                                  |                    |                                                               |
| UformatCollects the result of format.Uifconfig_aCollects the result of ifconfig -a.Uipcs_aCollects the result of ipcs -a.UImstat_aCollects the result of Imstat -a.UIs_IL_dev_dskCollects the result of Is -linL /dev/*dsk/*.Uls_l_bindingCollects the result of Is -linL /dev/*dsk/*.UIs_l_dev_rdskCollects the result of Is -1 /dev/rdsk.UIs_l_patchCollects the result of Is -1 /dev/rdsk.UIs_l_patformCollects the result of Is -1 /usr/sadm/patch.UIs_l_sendmailCollects the result of Is -1 /usr/ib/sendmail.UIs_l_sendmailCollects the result of Is -1 /usr/ib/sendmail.UIs_l_sendmailCollects the result of Is -1 /usr/ib/sendmail.Us_l_sendmailCollects the result of Is -1 /usr/ib/sendmail.Us_l_sendmainCollects the result of Is -1 /usr/ib/sendmail.Us_l_sendmainCollects the result of Is -1 /usr/ib/sendmail.Us_l_sendmainCollects the result of Is -1 /usr/ib/sendmail.Us_l_sendmainCollects the result of Is -1 /usr/ib/sendmail.Us_l_sendmainCollects the result of Is -1 /usr/ib/sendmail.Us_l_sendmainCollects the result of Is -1 /usr/sadm.UndinfoCollects the result of Is -1 /usr/sadm.UndinfoCollects the result of Is -1 /usr/sadm.Unetstat_aCollects the result of netstat -a.Unetstat_anCollects the result of netstat -i.Unetstat_mCollects the result of netstat -i.Unetstat_mCollects the result of netstat -i.Unetstat_mCollects the result of netstat -r. <td></td> <td></td>         |                    |                                                               |
| Uifconfig_aCollects the result of ifconfig -a.Uipcs_aCollects the result of ipcs -a.UImstat_aCollects the result of Imstat -a.UIs_IL_dev_dskCollects the result of Is -1inL /dev/*dsk/*.UIs_I_dev_rdskCollects the result of Is -1 /var/yp/binding.UIs_I_dev_rdskCollects the result of Is -1 /var/yp/binding.UIs_I_patchCollects the result of Is -1 /var/sadm/patch.UIs_I_patchCollects the result of Is -1 /var/sadm/patch.UIs_I_sendmailCollects the result of Is -1 /var/sadm.UIs_I_sendmailCollects the result of Is -1 /var/sadm.UIs_I_sendmainCollects the result of Is -1 /var/sadm.UIs_I_sadmCollects the result of Is -1 /var/sadm.UnddinfoCollects the result of netstat -a.Unetstat_aCollects the result of motinfo.Unetstat_anCollects the result of netstat -a.Unetstat_anCollects the result of netstat -a.Unetstat_mCollects the result of netstat -a.Unetstat_mCollects the result of netstat -a.Unetstat_mCollects the result of netstat -a.Unetstat_mCollects the result of netstat -a.Unetstat_mCollects the result of netstat -a.Unetstat_mCollects the result of netstat -a.Unetstat_mCollects the result of netstat -a.Unetstat_mCollects the result of netstat -a.Unetstat_mCollects the result of netstat -a.Unetstat_mCollects the result of netstat -a.Unetstat_mCollects the result of netstat -m.Unetstat_mCol                                                                           | llformat           |                                                               |
| Uipcs_aCollects the result of ipcs -a.UImstat_aCollects the result of Imstat -a.Uis_IL_dev_dskCollects the result of Is -linL /dev/*dsk/*.Uis_I_bindingCollects the result of Is -l /var/yp/binding.Uis_I_dev_rdskCollects the result of Is -l /dev/rdsk.Uis_I_patchCollects the result of Is -l /dev/rdsk.Uis_I_platformCollects the result of Is -l /platform/`uname -m`/kernel.Uis_I_sendmailCollects the result of Is -l /usr/lib/sendmail.Uis_I_sendmailCollects the result of Is -l /usr/lib/sendmail.Uis_I_sendmainCollects the result of Is -ld /var/sadm.Uis_I_admCollects the result of Is -ld /var/sadm.UurdinfoCollects the result of netstat -a.Unetstat_aCollects the result of netstat -a.Unetstat_aCollects the result of netstat -a.Unet                                                                  |                    |                                                               |
| Umstat_aCollects the result of Imstat -a.Uls_IL_dev_dskCollects the result of Is -linL /dev/*dsk/*.Uls_1_bindingCollects the result of Is -1 /var/yp/binding.Uls_1_dev_rdskCollects the result of Is -1 /dev/rdsk.Uls_1_platformCollects the result of Is -1 /platform/`uname -m`/kernel.Uls_1_sendmailCollects the result of Is -1 /usr/lib/sendmail.Uls_1_uname_nCollects the result of Is -1 /usr/lib/sendmail.Uls_1_daadmCollects the result of Is -Id /var/sadm.UmodinfoCollects the result of Is -Id /var/sadm.UmodinfoCollects the result of netstat -a.Unetstat_aCollects the result of netstat -a.Unetstat_iCollects the result of netstat -a.Unetstat_mCollects the result of netstat -a.Unetstat_mCollects the result of netstat -a.Unetstat_mCollects the result of netstat -a.Unetstat_mCollects the result of netstat -a.Unetstat_mCollects the result of netstat -a.Unetstat_mCollects the result of netstat -a.Unetstat_mCollects the result of netstat -a.Unetstat_mCollects the result of netstat -a.Unetstat_mCollects the result of netstat -a.Unetstat_mCollects the result of netstat -a.Unetstat_mCollects the result of netstat -a.Unetstat_mCollects the result of netstat -a.Unetstat_mCollects the result of netstat -a.Unetstat_mCollects the result of netstat -a.Unetstat_rnCollects the result of netstat -r.Unetstat_                                                                  | -                  |                                                               |
| Uls_IL_dev_dskCollects the result of Is -linL /dev/*dsk/*.Uls_1_bindingCollects the result of Is -l /var/yp/binding.Uls_1_dev_rdskCollects the result of Is -l /dev/rdsk.Uls_1_patchCollects the result of Is -l /platform/`uname -m`/kernel.Uls_1_platformCollects the result of Is -l /usr/lib/sendmail.Uls_1_ename_nCollects the result of Is -l /usr/lib/sendmail.Uls_1_uname_nCollects the result of Is -ld /var/sadm.UmdinfoCollects the result of netstat -a.UndinfoCollects the result of netstat -a.Unetstat_aCollects the result of netstat -a.Unetstat_iCollects the result of netstat -a.Unetstat_mCollects the result of netstat -a.Unetstat_mCollects the result of netstat -a.Unetstat_mCollects the result of netstat -a.Unetstat_mCollects the result of netstat -a.Unetstat_mCollects the result of netstat -a.Unetstat_mCollects the result of netstat -a.Unetstat_mCollects the result of netstat -a.Unetstat_mCollects the result of netstat -a.Unetstat_mCollects the result of netstat -a.Unetstat_mCollects the result of netstat -a.Unetstat_nCollects the result of netstat -a.Unetstat_nCollects the result of netstat -b.Unetstat_nCollects the result of netstat -c.Unetstat_nCollects the result of netstat -c.Unetstat_nCollects the result of netstat -r.Unetstat_nCollects the result of netstat -s.Unfstat                                                                           | · · ·              | · · · · · · · · · · · · · · · · · · ·                         |
| UIs_1_bindingCollects the result of Is -1 /var/yp/binding.UIs_1_dev_rdskCollects the result of Is -1 /dev/rdsk.UIs_1_patchCollects the result of Is -1 /platform/`uname -m`/kernel.UIs_1_platformCollects the result of Is -1 /platform/`uname -m`/kernel.UIs_1_sendmailCollects the result of Is -1 /usr/lib/sendmail.UIs_1_uname_nCollects the result of Is -1 Savecore directory or Is -1 /var/crash/`uname -n`.UIs_Id_sadmCollects the result of Is -Id /var/sadm.UmodinfoCollects the result of netstat -a.Unetstat_aCollects the result of netstat -a.Unetstat_anCollects the result of netstat -a.Unetstat_iCollects the result of netstat -a.Unetstat_mCollects the result of netstat -i.Unetstat_mCollects the result of netstat -i.Unetstat_mCollects the result of netstat -i.Unetstat_mCollects the result of netstat -re.Unetstat_pCollects the result of netstat -p.Unetstat_pCollects the result of netstat -re.Unetstat_rCollects the result of netstat -re.Unetstat_sCollects the result of netstat -re.Unetstat_sCollects the result of netstat -s.UnfstatCollects the result of netstat -s.Unfstat_mCollects the result of netstat -s.Unfstat_mCollects the result of netstat -s.Unetstat_sCollects the result of netstat -s.Unetstat_mCollects the result of netstat -s.Unetstat_mCollects the result of netstat -s.Unfstat_mCollects the result of                                                |                    |                                                               |
| UIs_1_dev_rdskCollects the result of Is -1 /dev/rdsk.UIs_1_patchCollects the result of Is -1 /platform/`uname -m`/kernel.UIs_1_sendmailCollects the result of Is -1 /platform/`uname -m`/kernel.UIs_1_sendmailCollects the result of Is -1 /usr/lib/sendmail.UIs_1_sendmailCollects the result of Is -1 /usr/lib/sendmail.UIs_1_sendmainCollects the result of Is -1 /usr/lib/sendmail.UIs_1_sendmainCollects the result of Is -1 /usr/lib/sendmail.UIs_1_sendmainCollects the result of Is -1 /usr/sadm.UmodinfoCollects the result of Is -1 /var/sadm.UmodinfoCollects the result of netstat -a.Unetstat_aCollects the result of netstat -a.Unetstat_anCollects the result of netstat -a.Unetstat_iCollects the result of netstat -a.Unetstat_kCollects the result of netstat -a.Unetstat_mCollects the result of netstat -a.Unetstat_mCollects the result of netstat -a.Unetstat_ppCollects the result of netstat -re.Unetstat_ppCollects the result of netstat -p.Unetstat_rnCollects the result of netstat -r.Unetstat_sCollects the result of netstat -s.UnfsstatCollects the result of netstat -s.Unfsstat_mCollects the result of netstat -s.Unfsstat_mCollects the result of netstat -s.Unfsstat_mCollects the result of netstat -s.Unfsstat_mCollects the result of netstat -s.Unfsstat_mCollects the result of netstat -s.Unfsstat_mCollects the result of p                                                |                    |                                                               |
| Uls_l_patchCollects the result of Is -lin /var/sadm/patch.Uls_l_platformCollects the result of Is -l /platform/`uname -m`/kernel.Uls_l_sendmailCollects the result of Is -l /usr/lib/sendmail.Uls_l_uname_nCollects the result of Is -l /var/sadm.Uls_ld_sadmCollects the result of Is -ld /var/sadm.UmodinfoCollects the result of netstat -a.Unetstat_aCollects the result of netstat -a.Unetstat_anCollects the result of netstat -a.Unetstat_anCollects the result of netstat -a.Unetstat_anCollects the result of netstat -a.Unetstat_anCollects the result of netstat -a.Unetstat_anCollects the result of netstat -a.Unetstat_anCollects the result of netstat -a.Unetstat_anCollects the result of netstat -a.Unetstat_anCollects the result of netstat -a.Unetstat_anCollects the result of netstat -a.Unetstat_anCollects the result of netstat -a.Unetstat_anCollects the result of netstat -a.Unetstat_anCollects the result of netstat -a.Unetstat_anCollects the result of netstat -a.Unetstat_anCollects the result of netstat -m.Unetstat_anCollects the result of netstat -r.Unetstat_anCollects the result of netstat -r.Unetstat_anCollects the result of netstat -s.Unetstat_anCollects the result of netstat -r.Unetstat_anCollects the result of netstat -r.Unetstat_anCollects the result of netstat -r.Unetstat_anCo                                                                           | -                  |                                                               |
| Uls_l_platformCollects the result of Is -1 /platform/'uname -m'/kernel.Uls_l_sendmailCollects the result of Is -1 /usr/lib/sendmail.Uls_l_uname_nCollects the result of Is -1 Savecore directory or Is -1<br>/var/crash/'uname -n'.Uls_ld_sadmCollects the result of Is -Id /var/sadm.UmodinfoCollects the result of modinfo.Unetstat_aCollects the result of netstat -a.Unetstat_anCollects the result of netstat -an.Unetstat_iCollects the result of netstat -i.Unetstat_kCollects the result of netstat -i.Unetstat_mCollects the result of netstat -i.Unetstat_mCollects the result of netstat -i.Unetstat_mCollects the result of netstat -i.Unetstat_mCollects the result of netstat -i.Unetstat_mCollects the result of netstat -m.Unetstat_ppCollects the result of netstat -p.Unetstat_ppCollects the result of netstat -p.Unetstat_rnCollects the result of netstat -rn.Unetstat_sCollects the result of netstat -rn.Unetstat_mCollects the result of netstat -rn.Unetstat_mCollects the result of netstat -s.UnfsstatCollects the result of netstat -m.Unfsstat_mCollects the result of netstat -m.Unfsstat_mCollects the result of netstat -m.Unfsstat_mCollects the result of netstat -m.Unfsstat_mCollects the result of netstat -m.Unfsstat_mCollects the result of netstat -m.Unfsstat_mCollects the result of netstat -m.Unfsstat_                                                                   |                    |                                                               |
| Uls_isendmailCollects the result of Is -1 /usr/lib/sendmail.Uls_l_uname_nCollects the result of Is -1 Savecore directory or Is -1<br>/var/crash/`uname -n`.Uls_ld_sadmCollects the result of Is -1d /var/sadm.UmodinfoCollects the result of modinfo.Unetstat_aCollects the result of netstat -a.Unetstat_anCollects the result of netstat -an.Unetstat_iCollects the result of netstat -i.Unetstat_kCollects the result of netstat -k.Unetstat_mCollects the result of netstat -m.Unetstat_ppCollects the result of netstat -p.Unetstat_rmCollects the result of netstat -p.Unetstat_rmCollects the result of netstat -rn.Unetstat_rnCollects the result of netstat -rn.Unetstat_rnCollects the result of netstat -rn.Unetstat_sCollects the result of netstat -rn.Unetstat_rnCollects the result of netstat -rn.UnfsstatCollects the result of netstat -s.Unfsstat_mCollects the result of netstat -s.Unfsstat_mCollects the result of netstat -un.Unfsstat_mCollects the result of netstat -un.Unfsstat_mCollects the result of nisshowcache -v.Upkginfo_iCollects the result of nisshowcache -v.Upkginfo_iCollects the result of pkginfo -i.Upkginfo_iCollects the result of pkginfo -i.Upkginfo_pCollects the result of pkginfo -p.Uplatform_drv_confCollects the result of pkginfo -p.                                                                                                    | · · ·              |                                                               |
| UIs_l_uname_nCollects the result of Is -I Savecore directory or Is -I<br>/var/crash/`uname -n`.UIs_ld_sadmCollects the result of Is -Id /var/sadm.UmodinfoCollects the result of Is -Id /var/sadm.UmodinfoCollects the result of modinfo.Unetstat_aCollects the result of netstat -a.Unetstat_anCollects the result of netstat -a.Unetstat_iCollects the result of netstat -i.Unetstat_kCollects the result of netstat -k.Unetstat_mCollects the result of netstat -p.Unetstat_pCollects the result of netstat -p.Unetstat_rnCollects the result of netstat -r.Unetstat_rnCollects the result of netstat -r.Unetstat_sCollects the result of netstat -r.Unetstat_sCollects the result of netstat -r.Unetstat_rnCollects the result of netstat -s.UnfsstatCollects the result of netstat -s.Unfsstat_mCollects the result of netstat -s.Unfsstat_mCollects the result of netstat -s.Unfsstat_mCollects the result of netstat -s.Unfsstat_mCollects the result of netstat -s.Unfsstat_mCollects the result of netstat -m.Unkginfo_iCollects the result of pkginfo -i.Upkginfo_iCollects the result of pkginfo -i.Upkginfo_1Collects the result of pkginfo -i.Upkginfo_pCollects the result of pkginfo -p.Uplatform_drv_confCollects the result of pkginfo -p.                                                                                                    |                    |                                                               |
| /var/crash/`uname -n`.Uls_ld_sadmCollects the result of ls -ld /var/sadm.UmodinfoCollects the result of modinfo.Unetstat_aCollects the result of netstat -a.Unetstat_anCollects the result of netstat -an.Unetstat_iCollects the result of netstat -i.Unetstat_kCollects the result of netstat -i.Unetstat_mCollects the result of netstat -re.Unetstat_mCollects the result of netstat -p.Unetstat_ppCollects the result of netstat -p.Unetstat_rCollects the result of netstat -rr.Unetstat_rCollects the result of netstat -rr.Unetstat_rnCollects the result of netstat -s.UnfsstatCollects the result of netstat -s.UnfsstatCollects the result of netstat -s.Unfsstat_mCollects the result of netstat -s.Unfsstat_mCollects the result of netstat -s.Unfsstat_mCollects the result of netstat -s.Unfsstat_mCollects the result of netstat -m.Unisshowcache_vCollects the result of netstat -m.Upkginfo_iCollects the result of netstat -m.Upkginfo_iCollects the result of pkginfo -i.Upkginfo_iCollects the result of pkginfo -i.Upkginfo_iCollects the result of pkginfo -i.Upkginfo_pCollects the result of pkginfo -p.Uplatform_drv_confCollects the result of pkginfo -p.                                                                                                    |                    |                                                               |
| Uls_ld_sadmCollects the result of ls -ld /var/sadm.UmodinfoCollects the result of modinfo.Unetstat_aCollects the result of netstat -a.Unetstat_anCollects the result of netstat -a.Unetstat_iCollects the result of netstat -i.Unetstat_kCollects the result of netstat -i.Unetstat_mCollects the result of netstat -k.Unetstat_pCollects the result of netstat -p.Unetstat_pnCollects the result of netstat -p.Unetstat_rnCollects the result of netstat -rn.Unetstat_sCollects the result of netstat -rn.Unetstat_sCollects the result of netstat -rn.Unetstat_rnCollects the result of netstat -s.UnfsstatCollects the result of netstat -s.UnfsstatCollects the result of netstat -s.UnfsstatCollects the result of netstat -s.UnfsstatCollects the result of netstat -s.UnfsstatCollects the result of netstat -m.Unisshowcache_vCollects the result of netstat -m.Upkginfo_iCollects the result of netstat -s.Upkginfo_lCollects the result of pkginfo -i.Upkginfo_lCollects the result of pkginfo -i.Upkginfo_lCollects the result of pkginfo -i.Upkginfo_pCollects the result of pkginfo -p.Uplatform_drv_confCollects the files of /platform/`uname -m`/kernel/drv/*.conf.                                                                                                    | UIS_I_uname_n      | -                                                             |
| UmodinfoCollects the result of modinfo.Unetstat_aCollects the result of netstat -a.Unetstat_anCollects the result of netstat -an.Unetstat_iCollects the result of netstat -i.Unetstat_kCollects the result of netstat -k.Unetstat_mCollects the result of netstat -p.Unetstat_ppCollects the result of netstat -p.Unetstat_rnCollects the result of netstat -rn.Unetstat_rnCollects the result of netstat -rn.Unetstat_sCollects the result of netstat -rn.Unetstat_sCollects the result of netstat -rn.Unetstat_rnCollects the result of netstat -rn.Unetstat_sCollects the result of netstat -s.UnfsstatCollects the result of netstat -s.Unfsstat_mCollects the result of netstat -m.Unisshowcache_vCollects the result of nisshowcache -v.Upkginfo_iCollects the result of pkginfo -i.Upkginfo_lCollects the result of pkginfo -l.Upkginfo_ppCollects the result of pkginfo -p.Uplatform_drv_confCollects the rise of /platform/`uname -m`/kernel/drv/*.conf.                                                                                                    |                    |                                                               |
| Unetstat_aCollects the result of netstat -a.Unetstat_anCollects the result of netstat -an.Unetstat_iCollects the result of netstat -i.Unetstat_kCollects the result of netstat -k.Unetstat_mCollects the result of netstat -m.Unetstat_ppCollects the result of netstat -p.Unetstat_rnCollects the result of netstat -r.Unetstat_rnCollects the result of netstat -r.Unetstat_sCollects the result of netstat -r.Unetstat_sCollects the result of netstat -s.Unetstat_mCollects the result of netstat -s.Unetstat_mCollects the result of netstat -s.Unetstat_mCollects the result of netstat -s.UnfsstatCollects the result of netstat -m.Unfsstat_mCollects the result of netstat -m.Unisshowcache_vCollects the result of netstat -m.Upkginfo_iCollects the result of pkginfo -i.Upkginfo_lCollects the result of pkginfo -i.Upkginfo_lCollects the result of pkginfo -i.Upkginfo_lCollects the result of pkginfo -i.Upkginfo_lCollects the result of pkginfo -p.Uplatform_drv_confCollects the files of /platform/`uname -m`/kernel/drv/*.conf.                                                                                                    |                    |                                                               |
| Unetstat_anCollects the result of netstat -an.Unetstat_iCollects the result of netstat -i.Unetstat_kCollects the result of netstat -k.Unetstat_mCollects the result of netstat -m.Unetstat_pCollects the result of netstat -p.Unetstat_pnCollects the result of netstat -pn.Unetstat_rCollects the result of netstat -r.Unetstat_rnCollects the result of netstat -rn.Unetstat_sCollects the result of netstat -rn.Unetstat_sCollects the result of netstat -s.UnfsstatCollects the result of netstat -s.Unfsstat_mCollects the result of netstat -m.Unfsstat_mCollects the result of netstat -m.Unisshowcache_vCollects the result of nisshowcache -v.Upkginfo_iCollects the result of nisshowcache -v.Upkginfo_lCollects the result of pkginfo -i.Upkginfo_lCollects the result of pkginfo -i.Upkginfo_pCollects the result of pkginfo -p.Uplatform_drv_confCollects the result of pkginfo -p.                                                                                                    |                    |                                                               |
| Unetstat_iCollects the result of netstat -i.Unetstat_kCollects the result of netstat -k.Unetstat_mCollects the result of netstat -m.Unetstat_pCollects the result of netstat -p.Unetstat_pnCollects the result of netstat -pn.Unetstat_rCollects the result of netstat -r.Unetstat_rnCollects the result of netstat -rn.Unetstat_rnCollects the result of netstat -rn.Unetstat_sCollects the result of netstat -s.Unetstat_mCollects the result of netstat -s.UnfsstatCollects the result of nfsstat.Unfsstat_mCollects the result of nisshowcache -v.Upkginfo_iCollects the result of pkginfo -i.Upkginfo_lCollects the result of pkginfo -i.Upkginfo_pCollects the result of pkginfo -p.Uplatform_drv_confCollects the result of platform/`uname -m`/kernel/drv/*.conf.                                                                                                    |                    |                                                               |
| Unetstat_kCollects the result of netstat -k.Unetstat_mCollects the result of netstat -m.Unetstat_pCollects the result of netstat -p.Unetstat_pnCollects the result of netstat -pn.Unetstat_rCollects the result of netstat -r.Unetstat_rnCollects the result of netstat -rn.Unetstat_sCollects the result of netstat -s.UnfsstatCollects the result of netstat -s.UnfsstatCollects the result of netstat -m.Unfsstat_mCollects the result of netstat -m.Unisshowcache_vCollects the result of nisshowcache -v.Upkginfo_iCollects the result of pkginfo -i.Upkginfo_lCollects the result of pkginfo -l.Upkginfo_pCollects the result of pkginfo -p.Uplatform_drv_confCollects the files of /platform/`uname -m`/kernel/drv/*.conf.                                                                                                    |                    |                                                               |
| Unetstat_mCollects the result of netstat -m.Unetstat_pCollects the result of netstat -p.Unetstat_pnCollects the result of netstat -pn.Unetstat_rCollects the result of netstat -r.Unetstat_rnCollects the result of netstat -rn.Unetstat_sCollects the result of netstat -s.UnfsstatCollects the result of nfsstat.Unfsstat_mCollects the result of nfsstat -m.Unisshowcache_vCollects the result of nisshowcache -v.Upkginfo_iCollects the result of pkginfo -i.Upkginfo_lCollects the result of pkginfo -l.Upkginfo_ppCollects the result of pkginfo -p.Uplatform_drv_confCollects the files of /platform/`uname -m`/kernel/drv/*.conf.                                                                                                    |                    |                                                               |
| Unetstat_pCollects the result of netstat -p.Unetstat_pnCollects the result of netstat -pn.Unetstat_rCollects the result of netstat -r.Unetstat_rnCollects the result of netstat -rn.Unetstat_sCollects the result of netstat -s.UnfsstatCollects the result of nfsstat.Unfsstat_mCollects the result of nfsstat -m.Unisshowcache_vCollects the result of nisshowcache -v.Upkginfo_iCollects the result of pkginfo -i.Upkginfo_lCollects the result of pkginfo -i.Upkginfo_ppCollects the result of pkginfo -p.Uplatform_drv_confCollects the files of /platform/`uname -m`/kernel/drv/*.conf.                                                                                                    |                    |                                                               |
| Unetstat_pnCollects the result of netstat -pn.Unetstat_rCollects the result of netstat -r.Unetstat_rnCollects the result of netstat -rn.Unetstat_sCollects the result of netstat -s.UnfsstatCollects the result of nfsstat.Unfsstat_mCollects the result of nfsstat -m.Unisshowcache_vCollects the result of nisshowcache -v.Upkginfo_iCollects the result of pkginfo -i.Upkginfo_lCollects the result of pkginfo -i.Upkginfo_ppCollects the result of pkginfo -p.Uplatform_drv_confCollects the files of /platform/`uname -m`/kernel/drv/*.conf.                                                                                                    | Unetstat_m         |                                                               |
| Unetstat_rCollects the result of netstat -r.Unetstat_rnCollects the result of netstat -rn.Unetstat_sCollects the result of netstat -s.UnfsstatCollects the result of nfsstat.Unfsstat_mCollects the result of nfsstat -m.Unisshowcache_vCollects the result of nisshowcache -v.Upkginfo_iCollects the result of pkginfo -i.Upkginfo_lCollects the result of pkginfo -i.Upkginfo_pCollects the result of pkginfo -l.Upkginfo_pCollects the result of pkginfo -p.Uplatform_drv_confCollects the files of /platform/`uname -m`/kernel/drv/*.conf.                                                                                                    |                    |                                                               |
| Unetstat_rnCollects the result of netstat -rn.Unetstat_sCollects the result of netstat -s.UnfsstatCollects the result of nfsstat.Unfsstat_mCollects the result of nfsstat -m.Unisshowcache_vCollects the result of nisshowcache -v.Upkginfo_iCollects the result of pkginfo -i.Upkginfo_lCollects the result of pkginfo -l.Upkginfo_pCollects the result of pkginfo -l.Uplatform_drv_confCollects the files of /platform/`uname -m`/kernel/drv/*.conf.                                                                                                    | Unetstat_pn        |                                                               |
| Unetstat_sCollects the result of netstat -s.UnfsstatCollects the result of nfsstat.Unfsstat_mCollects the result of nfsstat -m.Unisshowcache_vCollects the result of nisshowcache -v.Upkginfo_iCollects the result of pkginfo -i.Upkginfo_lCollects the result of pkginfo -l.Upkginfo_pCollects the result of pkginfo -l.Upkginfo_pCollects the result of pkginfo -l.Upkginfo_pCollects the result of pkginfo -p.Uplatform_drv_confCollects the files of /platform/`uname -m`/kernel/drv/*.conf.                                                                                                    |                    |                                                               |
| UnfsstatCollects the result of nfsstat.Unfsstat_mCollects the result of nfsstat -m.Unisshowcache_vCollects the result of nisshowcache -v.Upkginfo_iCollects the result of pkginfo -i.Upkginfo_lCollects the result of pkginfo -l.Upkginfo_pCollects the result of pkginfo -p.Uplatform_drv_confCollects the files of /platform/`uname -m`/kernel/drv/*.conf.                                                                                                    | Unetstat_rn        |                                                               |
| Unfsstat_mCollects the result of nfsstat -m.Unisshowcache_vCollects the result of nisshowcache -v.Upkginfo_iCollects the result of pkginfo -i.Upkginfo_lCollects the result of pkginfo -l.Upkginfo_pCollects the result of pkginfo -p.Uplatform_drv_confCollects the files of /platform/`uname -m`/kernel/drv/*.conf.                                                                                                    | Unetstat_s         |                                                               |
| Unisshowcache_vCollects the result of nisshowcache -v.Upkginfo_iCollects the result of pkginfo -i.Upkginfo_lCollects the result of pkginfo -l.Upkginfo_pCollects the result of pkginfo -p.Uplatform_drv_confCollects the files of /platform/`uname -m`/kernel/drv/*.conf.                                                                                                    | Unfsstat           | Collects the result of nfsstat.                               |
| Upkginfo_iCollects the result of pkginfo -i.Upkginfo_lCollects the result of pkginfo -l.Upkginfo_pCollects the result of pkginfo -p.Uplatform_drv_confCollects the files of /platform/`uname -m`/kernel/drv/*.conf.                                                                                                    |                    | Collects the result of nfsstat -m.                            |
| Upkginfo_ICollects the result of pkginfo -1.Upkginfo_pCollects the result of pkginfo -p.Uplatform_drv_confCollects the files of /platform/`uname -m`/kernel/drv/*.conf.                                                                                                    | Unisshowcache_v    | Collects the result of nisshowcache -v.                       |
| Upkginfo_pCollects the result of pkginfo -p.Uplatform_drv_confCollects the files of /platform/`uname -m`/kernel/drv/*.conf.                                                                                                    | Upkginfo_i         | Collects the result of pkginfo -i.                            |
| Uplatform_drv_conf Collects the files of /platform/`uname -m`/kernel/drv/*.conf.                                                                                                    | Upkginfo_l         | Collects the result of pkginfo -1.                            |
|                                                                                                    | Upkginfo_p         | Collects the result of pkginfo -p.                            |
| Uprtconf_V Collects the result of prtconf -V.                                                                                                    | Uplatform_drv_conf | Collects the files of /platform/`uname -m`/kernel/drv/*.conf. |
|                                                                                                    | Uprtconf_V         | Collects the result of prtconf -V.                            |

| lle stern f    | Outline to the month of the f                               |
|----------------|-------------------------------------------------------------|
| Uprtconf_v     | Collects the result of prtconf -v.                          |
| Uprtconf_vp    | Collects the result of prtconf -vp.                         |
| Uprtdiag_v     | Collects the result of prtdiag -v.                          |
| Uprtvtoc       | Collects the result of prtvtoc /dev/rdsk/c*s2.              |
| Ups_ecfjl      | Collects the result of ps -ecfjl.                           |
| Upsrinfo_v     | Collects the result of psrinfo -v.                          |
| Uptree         | Collects the result of ptree.                               |
| Urc2000        | Collects the information related to RC2000.                 |
| Urpcinfo       | Collects the result of rpcinfo.                             |
| Urpcinfo_m     | Collects the result of rpcinfo -m.                          |
| Uscf           | Collects the information related to SCF after executing     |
|                | scfdump, scferrlog, scfpwrlog, and scfhltlog.               |
| Ushowrev_a     | Collects the result of showrev -a.                          |
| Ushowrev_p     | Collects the result of showrev -p.                          |
| Uswap_I        | Collects the result of swap -1.                             |
| Uswap_s        | Collects the result of swap -s.                             |
| Usysdef        | Collects the result of sysdef.                              |
| Usysdef_d      | Collects the result of sysdef -d.                           |
| Uuname_a       | Collects the result of uname -a.                            |
| Uuptime        | Collects the result of uptime.                              |
| Uvar_crash     | Collects "minfree" file under Savecore directory or         |
|                | /var/crash/`uname -n`.                                      |
| Uvar_opt       | Collects all files and directories under /var/opt.          |
| Uvar_sadm_pkg  | Collects the file of /var/sadm/pkg/*/pkginfo.               |
| Uypwhich_m     | Collects the result of ypwhich -m.                          |
| Ulpget_list    | Collects the result of lpget list.                          |
| Ulpstat_Lt     | Collects the result of Ipstat -Lt.                          |
| Ulpstat_It     | Collects the result of Ipstat -It.                          |
| UIs_aIR_fonts  | Collects the result of Is -aIR /var/fonts.                  |
| Uls_alR_spl_lp | Collects the result of Is -aIR /var/spool/lp.               |
| Uls_l_es       | Collects the result of Is -1 /dev/es.                       |
| Uvx1           | Collects the information related to Volume Manager.         |
| Uvx2           |                                                             |
| Uluxadm        | Collects the information related to SPARCstorage Array.     |
| Ussa           |                                                             |
| Umeta1         | Collects the information related to Solstice DiskSuite.     |
| Umeta2         |                                                             |
| Uraid          | Collects the information related to Raid Manager.           |
| Ufire          | Collects the information related to Solstice FireWall-1.    |
| Ucl            | Collects the information related to SynfinityCluster.       |
| Uclgetoralog   | Collects the information related to SynfinityCluster/HA for |
|                | Oracle.                                                     |
| Usdx           | Collects the information related to SynfinityDisk.          |
| Usfx           | Collects the information related to SynfinityFile.          |
| Usfc           | Collects the information related to SynfinityFile/Global.   |
| Uscnet_erro    | Collects the information related to Synfinity-VIA.          |
|                |                                                             |
| Uapnet_log     | Collects the information related to AP-Net Basic Software.  |
| Ulmadmin       | Collects the result of Imadmin -r.                          |
| Ulmdisplay     | Collects the result of Imdisplay.                           |

| Udspidcm              | Collects the information related to IDCM.                          |
|-----------------------|--------------------------------------------------------------------|
| Ushowpsys<br>Uidcminf |                                                                    |
| Utrcidem              |                                                                    |
| Utrolzcs              |                                                                    |
| Udspigw               | Collects the information related to NETSTAGE.                      |
| Uinfgenigw            |                                                                    |
| Utransigw             |                                                                    |
| Unetcompo_nmc         | Collects the information related to Netcompo NMC Server.           |
| Uhrdconf              | Collects the result of hrdconf -1.                                 |
| Uisainfo              | Collects the result of isainfo -kv.                                |
| Ucoreadm              | Collects the core file information that can be specified using     |
|                       | coreadm.                                                           |
| Uexplo                | Collects the information related to SPARC Enterprise               |
| Uprtcfg               | Collects the information related to Emulex Adapter                 |
| Uana                  | Collects the files of crash dump analysis.                         |
| Upnavi                | Collects the information related to Parallelnavi                   |
| Upfcd                 | Collects the information related to Fibre Channel Driver.          |
| Uwvbs                 | Collects the information related to Web-Based Admin View.          |
| Umplb                 | Collects the information related to Multipath Disk Control         |
| 1                     | load balance option (MPLB) 4-paths/8-paths 2.x                     |
| Umphd                 | Collects the information related to MultiPath Disk Control.        |
| UIs_IR_dev            | Collects the result of Is -IR /dev.                                |
| Usrfs                 | Collects the information related to SRFS over BLASTBAND HPC.       |
| Uibhd                 | Collects the information related to BLASTBAND .                    |
| Ubbdts                | Collects the information related to BLASTBAND HPC.                 |
| Umwupdate             | Collects the information related to all modification               |
|                       | information of Fujitsu middleware.                                 |
| Umwupdate_p           | Collects the information related to modification information       |
|                       | of Fujitsu middleware.                                             |
| Uwebsysadmin          | Collects the information related to WebSysAdmin.                   |
| Urcxmr                | Collects the information related to Systemwalker                   |
|                       | Resource Coordinator                                               |
| Uclagent              | Collects the information related to PRIMECLUSTER                   |
| Unto                  | Wizard for NetWorker                                               |
| Untp                  | Collects the information related to htp                            |
| Upmgw                 | Collects the information related to Patch Management Tool          |
| Uhcpver               | Collects the information related to Machine administration         |
| Userialid             | Collects the information related to serial id                      |
| Uprct I               | Collects the information related to System V IPC                   |
| Uzonename             | Collects the information related to zonename                       |
| Usvcs                 | Collects the information related to Service Management<br>Facility |
| Ufmstat               | Collects the information related to Fault Management               |
| Ufmstat_a             |                                                                    |
| Ufmstat_a_m           |                                                                    |
| Ufmstat_m             |                                                                    |
| Ufmstat_s_m           |                                                                    |

| Ufmdump       |                                                                |
|---------------|----------------------------------------------------------------|
| Ufmadm        |                                                                |
| Uprtpicl_v    | Collects the result of prtpid -v.                              |
| Upoolcfg      | Collects resource management information.                      |
| UFJSVmadm_log | Collects machine administration monitor log.                   |
| UFJSVcs1_log  | Collects System Manegemnt Console.                             |
| Ussmgr        | Collects the information related to ETERNUS SF Storage Cruiser |
| Ustty         | Collects the information related to tty                        |

# 1.7 Restricted System Information

If you execute this tool as a non-privileged user, the system information from inaccessible directories and files cannot be collected. Also, you cannot collect some or all of the system information that the following procedures collect.

- Ucoreadm
- Uetc\_opt
- Uvar\_opt
- Uformat
- Uprtvtoc
- Uhrdconf
- UIs\_I\_uname\_n
- Uvar\_crash
- Urc2000
- Uscf
- Utransigw
- Uinfgenigw
- Unetcompo\_nmc
- Uprtcfg
- Umeta1
- Umeta2
- Uluxadm
- Uraid
- Ussa
- Uvx1
- Uvx2
- Usdx
- Usfc
- Usfx
- Uls\_alR\_spl\_lp
- Ucl
- Udspidcm
- Ushowpsys
- Uidcminf
- Utrcidcm
- Utrclzcs
- Udrcstat
- Uscnet\_error
- Uapnet\_log
- Uclgetoralog
- Uana
- Upnavi
- Upfcd
- Uwvbs
- Umplb
- Usrfs
- Uibhd
- Ubbdts
- Umwupdate
- Umwupdate\_p
- Uwebsysadmin

- Urcxmr
- Uclagent
- Untp
- Upmgw
- Uhcpver
- Userialid
- Uprctl
- Usvcs
- Ufmstat
- Ufmstat\_a
- Ufmstat\_a\_m
- Ufmstat\_m
- Ufmstat\_s\_m
- Udf\_Z
- Ussmgr
- Ustty
- Ufmadm